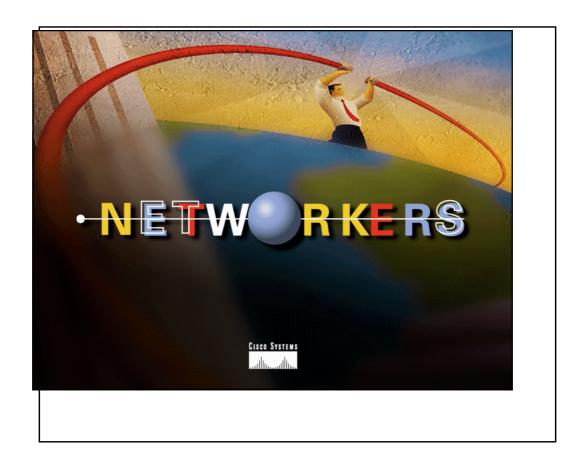

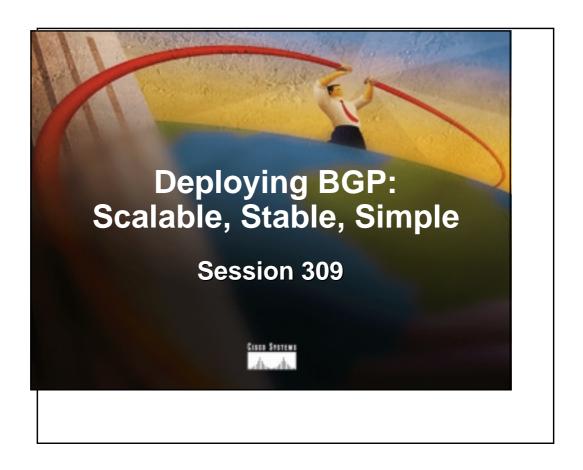

# Overview

- Using BGP Attributes
- Deploying IBGP
- Deploying EBGP
- Focus on Stability, Scalability, and Example Configurations

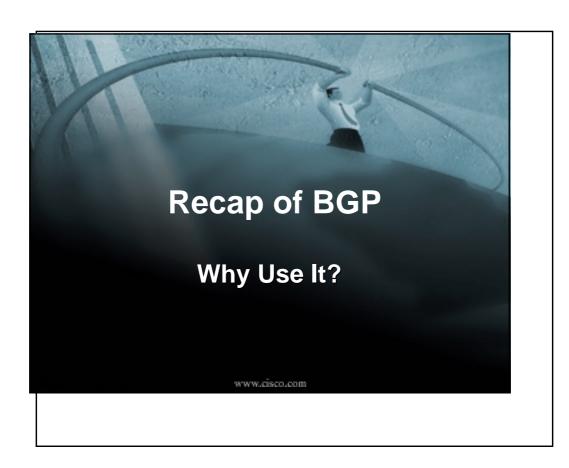

#### **Bottom Line?**

Implementation of routing policies that are:

**S**calable

**S**table

Simple (we hope!)

www.cisco.com

## More Details...

- You need to scale your IGP
- You're a multihomed ISP customer
- You need to transit full Internet routes
- You need to implement route policy
- Enable QoS policy propagation

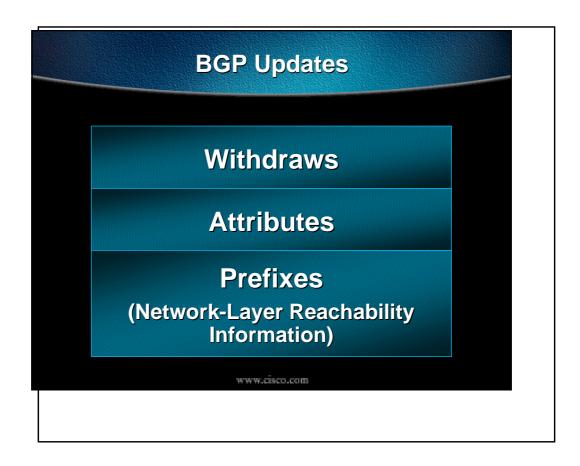

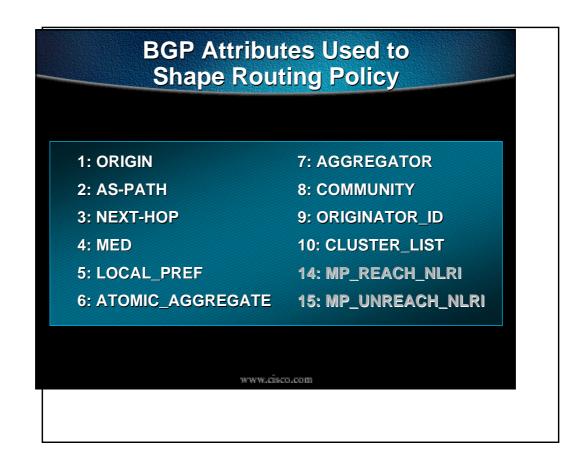

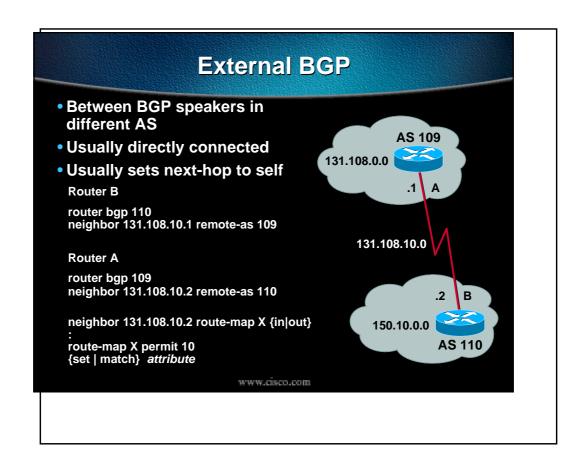

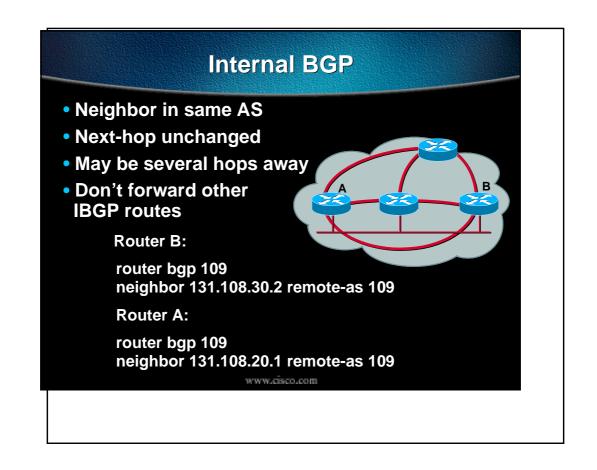

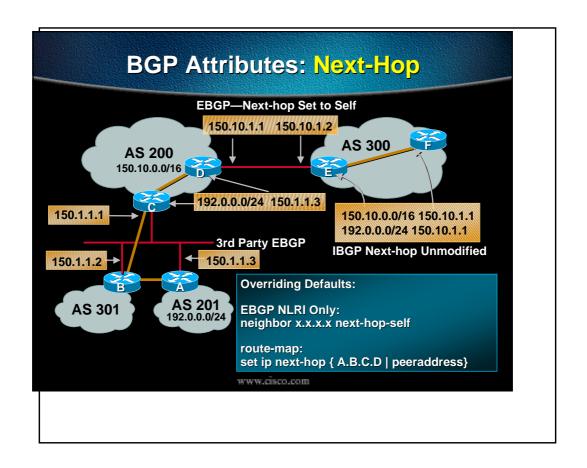

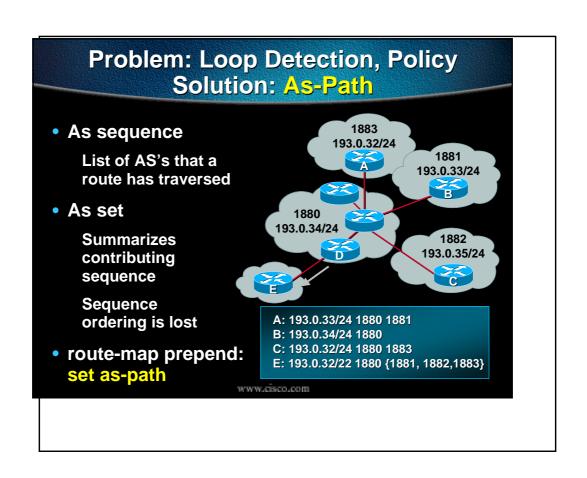

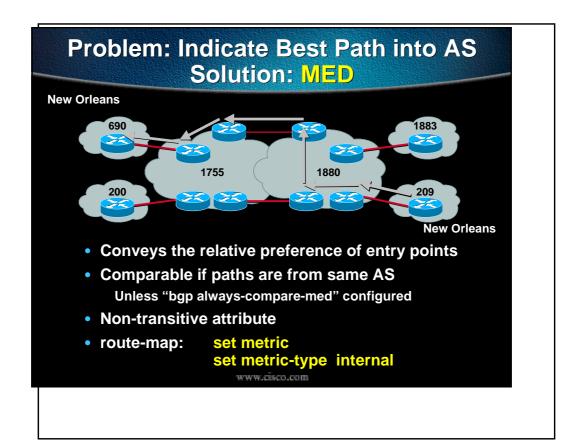

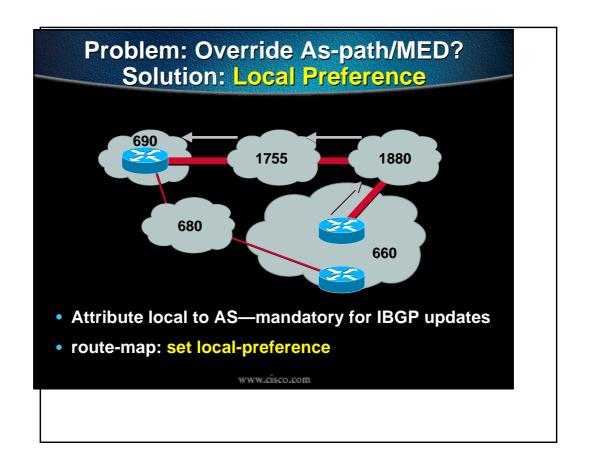

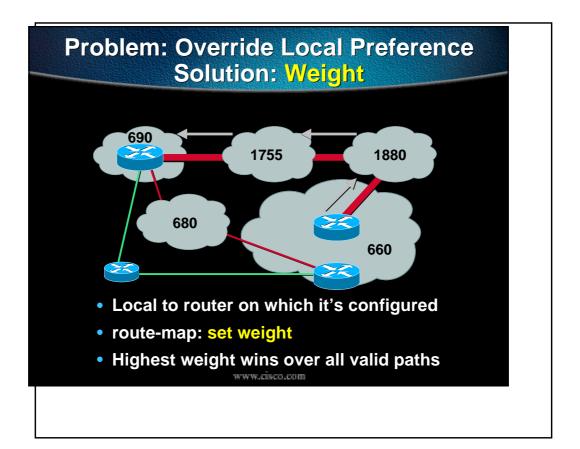

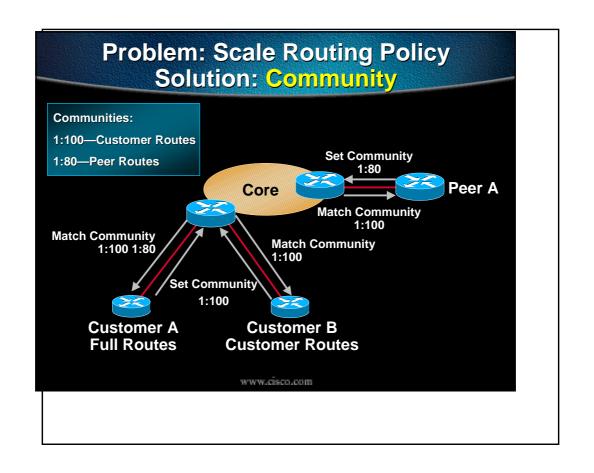

# **BGP Attributes: Community**

- Groups destinations to help scale policy application
- Typical communities:

**Destinations learned from customers** 

**Destinations learned from peers** 

**Destinations in VPN** 

**Destinations to receive preferential queuing** 

WWW.cisco.com

#### **BGP Attributes: Community**

- Activated per neighbor/peer-group:
  - neighbor {peer-address | peer-groupname} send-community
- Carried across AS boundaries
- Common convention is string of four bytes: <AS>:[0-65536]

# BGP Attributes: Community (Cont.)

- Each destination can be a member of multiple communities
- Using a route-map: set community

<1-4294967295> community number

aa:nn community number in aa:nn format additive Add to the existing community

none No community attribute

local-AS Do not send to EBGP peers (well-known community)
no-advertise Do not advertise to any peer (well-known community)
no-export Do not export outside AS/confed (well-known community)

www.cisco.com

# Least Useful Attribute Award: Origin

- IGP—network statement under router bgp
- EGP—redistributed from EGP
- Incomplete—redistribute IGP under router bgp
- TIP: always use route-map override: set origin igp

# Route Map "Set" Capabilities

as-path
 Prepend string for a BGP AS-path attribute

comm-list set BGP community list (for deletion)

community
 BGP community attribute

dampening
 Set BGP route flap dampening parameters

local-preference BGP local preference path attribute

metric
 Metric value for destination routing protocol

origin BGP origin code

weight BGP weight for routing tableip next-hop { A.B.C.D | peer-address }

www.cisco.com

#### **BGP Attributes**

75k1#sh ip bgp 10.0.0.0

**BGP** routing table entry for 10.0.0.0/24, version 139267814

Paths: (1 available, best #1)

Not advertised to any peer

! AS-PATH AS

65000 64000 {100 200}, (aggregated by 64000 16.0.0.2)

! NEXT-HOP IGP METRIC PEER-IP PEER-ID

10.0.10.4 (metric 10) from 10.0.0.1 (10.0.0.2)

Origin IGP, metric 100, localpref 230, valid, aggregated

internal (or external or local),

atomic-aggregate, best

Community: 64000:3 100:0 200:10

Originator: 10.0.0.1, Cluster list: 16.0.0.4, 16.0.0.14

# **Basic Decision Algorithm**

Consider only (synchronized) routes with no AS loops and valid next-hop, then prefer:

Highest WEIGHT
Highest LOCAL PREFERENCE
LOCALLY ORIGINATED (eg network/aggregate)
Shortest AS-PATH
Lowest ORIGIN (IGP < EGP < incomplete)
Lowest MED
EBGP
IBGP

**Lowest IGP METRIC to next-hop** 

# **Synchronization**

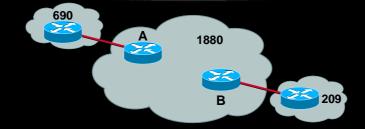

- Router A won't advertise the prefixes from AS209 until the IGP of AS 1880 converges
- Ensure IBGP next-hops are reachable via IGP, then: router bgp 1880 no synchronization

#### General Issues

- Synchronization: not required if you have a full IBGP mesh
- => EBGP distance should be less than IGP distance
- auto-summary: use aggregation commands instead

router bgp 100 no synchronization no auto-summary distance 200 200 200

www.cisco.com

#### So Far...

- Apply policy on a per AS basis
- Group routes into even large communities
- Choose exit and entry points for large policy groups using med/local preference

Will Your Policies Scale?

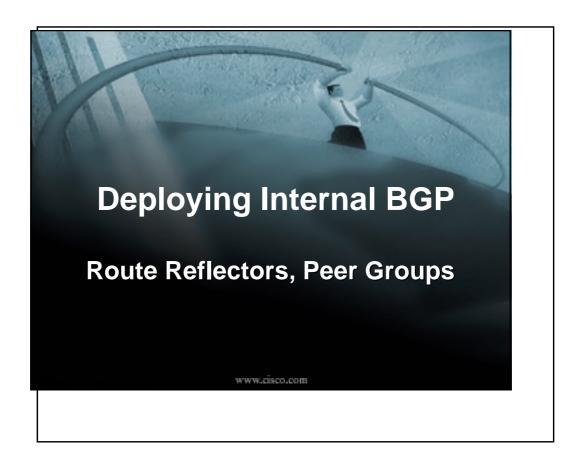

#### **Guidelines for Stable IBGP**

- Peer using loopback addresses
   neighbor { ip address | peer-group} update-source loopback0
- Independent of physical interface failure
- IGP performs any load-sharing

manus circos com

# **Guidelines for Scaling IBGP**

- Use peer groups and RRs
- Carry only next-hops in IGP
- Carry full routes in BGP only if necessary
- Do not redistribute BGP into IGP

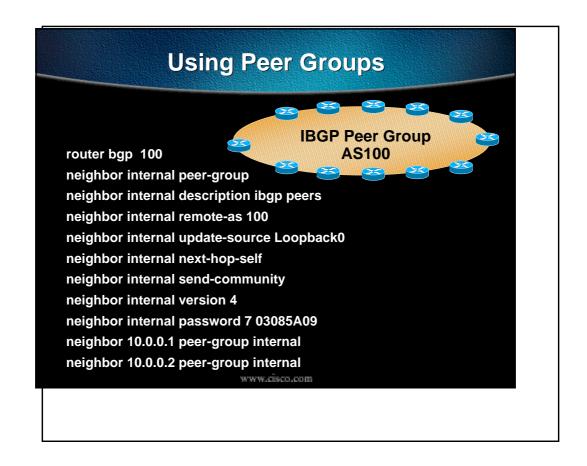

# What Is a Peer Group?

- All peer-group members have a common outbound policy
- Updates generated once per peer group
- Simplifies configuration
- Members can have different inbound policy

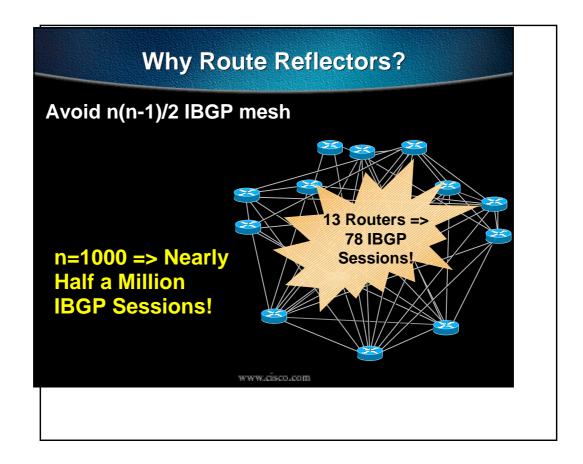

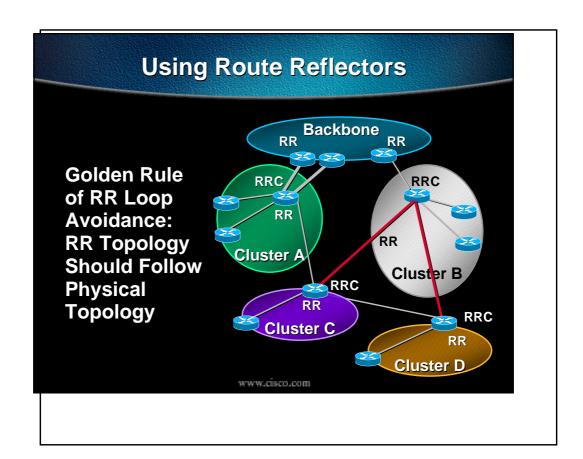

#### What Is a Route Reflector?

- Reflector receives path from clients and non clients
- If best path is from a client, reflect to clients and non-clients
- If best path is from a non-client, reflect to clients

# **Configuration of RR Peer Groups**

router bgp 100 neighbor rr-client peer-group neighbor rr-client description RR clients neighbor rr-client remote-as 100 neighbor rr-client update-source Loopback0

neighbor rr-client route-reflector-client,

neighbor rr-client next-hop-self neighbor rr-client send-community neighbor rr-client version 4 neighbor rr-client password 7 03085A09 neighbor 10.0.1.1 peer-group rr-client neighbor 10.0.2.2 peer-group rr-client

# **Deploying Route Reflectors**

- Divide backbone into multiple clusters
- Each cluster contains at least one RR (multiple for redundancy), and multiple clients
- RRs are fully meshed via IBGP
- Still use single IGP—next-hop unmodified by RR

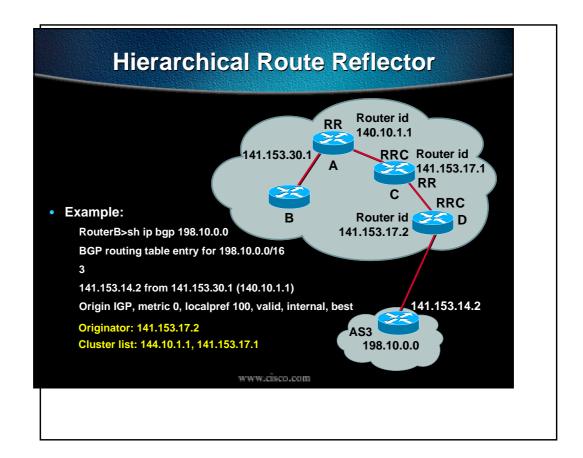

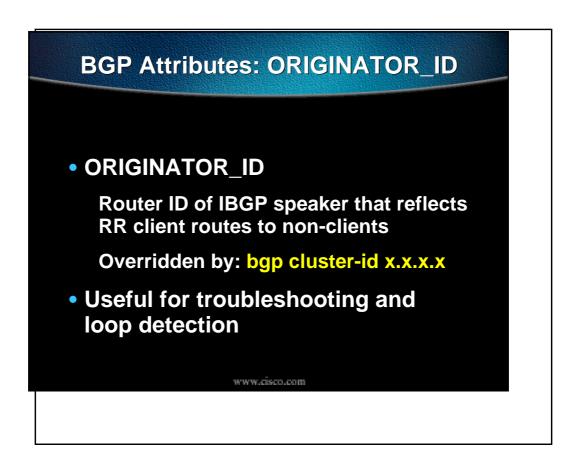

#### **BGP Attributes: CLUSTER\_LIST**

- CLUSTER\_LIST
  - String of ORIGINATOR\_IDs through which the route has passed
- Useful for troubleshooting and loop detection

www.cisco.com

## So Far...

- Is IBGP peering Stable?
   Use loopbacks for peering
- Will it Scale?Use peer groupsUse route reflectors
- Simple, hierarchical config?

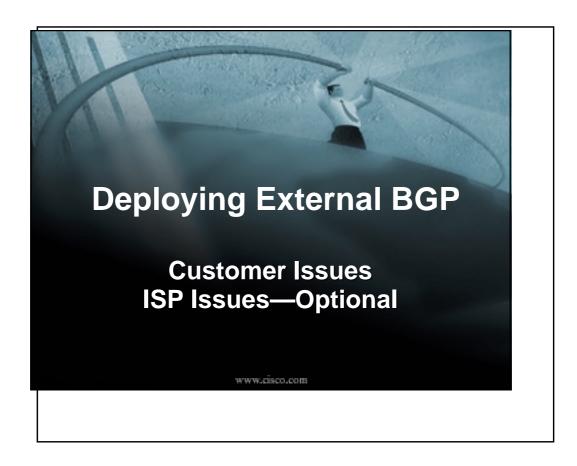

# **Customer Issues**

Steps

**Configure BGP (use session passwords!)** 

Generate a stable aggregate

**Set inbound policy** 

**Set output policy** 

**Configure loadsharing/multihoming** 

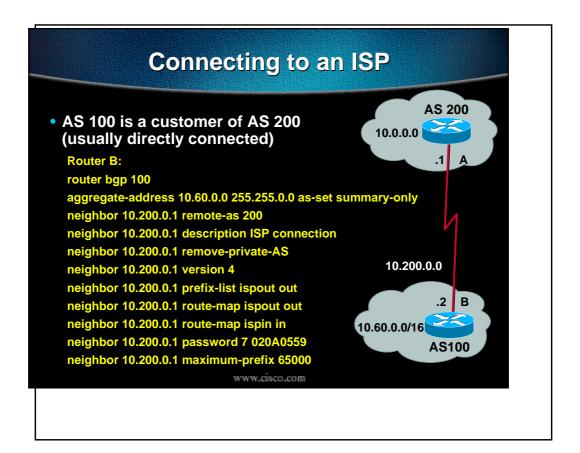

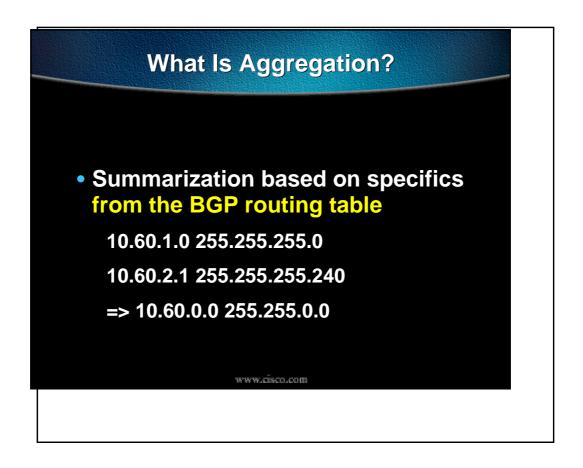

# **How to Aggregate**

- Aggregate-address 10.60.0.0 255.255.0.0 {as-set} {summary-only} {route-map}
- Use as-set to include path and community info from specifics
- Summary-only suppresses specifics
- Route-map sets other attributes

www.cisco.com

# Why Aggregate?

- Reduce number of Internet prefixes
- Increase stability—aggregate stays even specifics come and go
- Stable aggregate generation:

router bgp 100 aggregate-address 10.60.0.0 255.255.0.0 as-set summary-only network 10.1.0.0 255.255.0.0 ip route 10.1.0.0 255.255.0.0 null0 254

# **BGP Attributes Atomic Aggregate**

- Indicates loss of AS-PATH information
- Must not be removed once set
- Set by: aggregate-address x.x.x.x
- Not set if as-set keyword is used, however, AS-SET and COMMUNITY then carries information about specifics

www.cisco.com

# **BGP Attributes: Aggregator**

- AS number and IP address of router generating aggregate
- Useful for troubleshooting

# **Aggregate Attributes**

 $NEXT_HOP = local (0.0.0.0)$ 

**WEIGHT = 32768** 

**LOCAL\_PREF** = none (assume 100)

AS\_PATH = AS\_SET or nothing

**ORIGIN = IGP** 

MED = none

www.cisco.com

#### Why Inbound Policy?

- Apply a recognizable community to use in outbound filters or other policy
- Possibly adjust local-preference to override default of 100
- Multihoming loadsharing—more later route-map ISPin permit 10

set local-preference 200

set community 100:2 ; routes from ISP

# Why Outbound Policy?

- Main filter based on communities
- Adding a prefix filter helps protect against mistakes (can apply as-path filters too)
- Send community based on agreements with ISP (remember to add send-community line to config)
- Multihoming loadsharing policy

www.cisco.com

# **Outgoing Policy Config**

```
ip prefix-list ISPout seq 5 permit 10.60.0.0 255.255.0.0
:
ip community-list 1 permit 100:1:
:
route-map ISPout permit 10
match community 1 ; Internet transit community
set community 100:3 additive ; something agreed with ISP
```

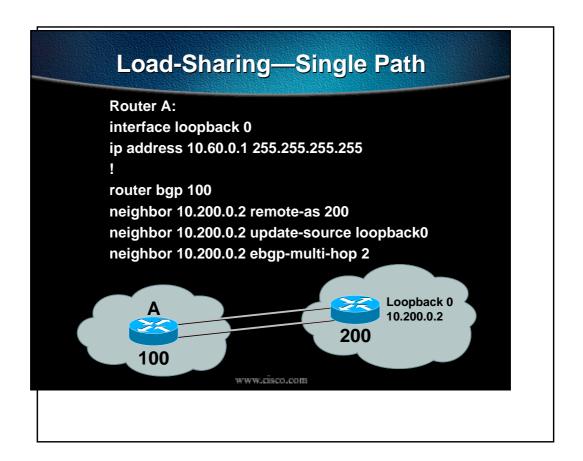

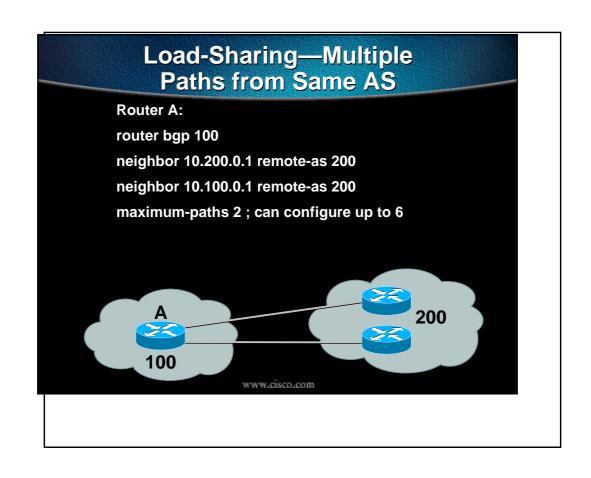

# **BGP over Simplex Links**

 Many Internet link utilisations are asymmetric:

Data centers
International links

www.cisco.com

# **BGP over Simplex Links**

• Two approaches:

EBGP—connecting to an upstream provider

IBGP—connecting to your own router at international exchange

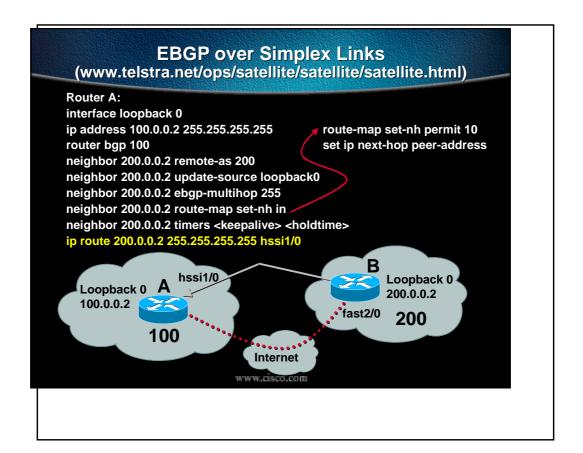

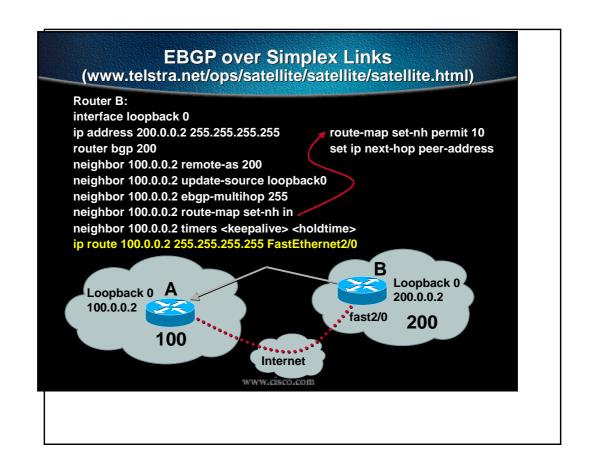

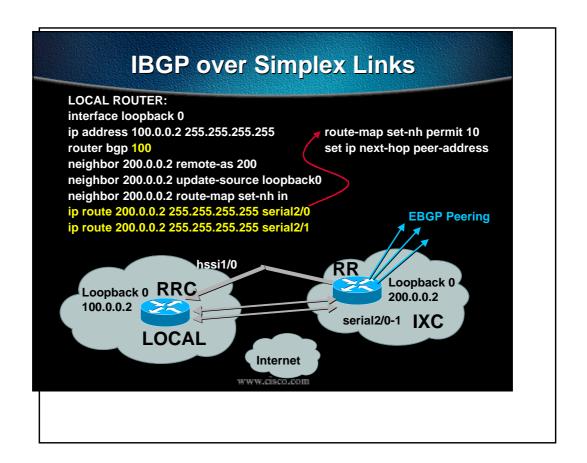

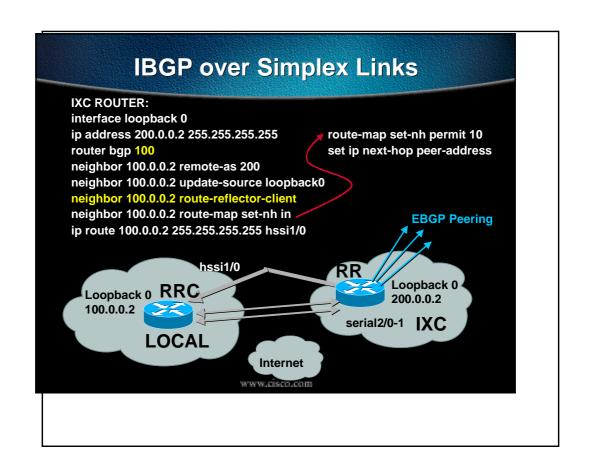

# What Is Multihoming?

 Connecting to two or more ISPs to increase:

Reliability—one ISP fails, still OK

Performance—better paths to common Internet destinations

www.cisco.com

# **Types of Multihoming**

• Three common cases:

**Default from all providers** 

Customer+default routes from all

Full routes from all

#### **Default from All Providers**

- Low memory/CPU solution
- Provider sends BGP default => provider decided by IGP metrics to reach default
- You send all your routes to provider
   =>inbound path decided by Internet
   You can influence using AS-path prepend

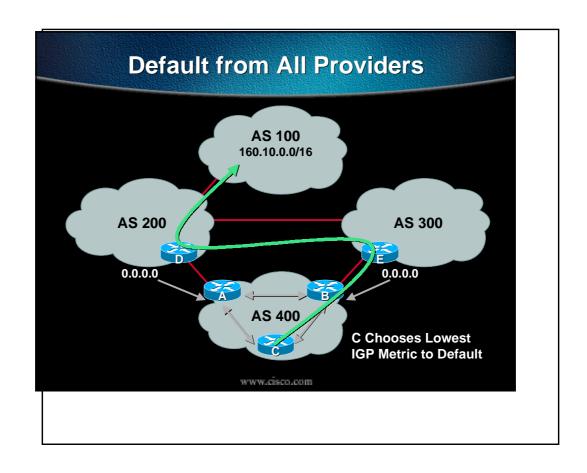

# **Customer+Default from All Providers**

- Medium memory and CPU
- "Best" path—usually shortest AS-path
- Use local-preference to override based on prefix, as-path, or community
- IGP metric to default used for all other destinations

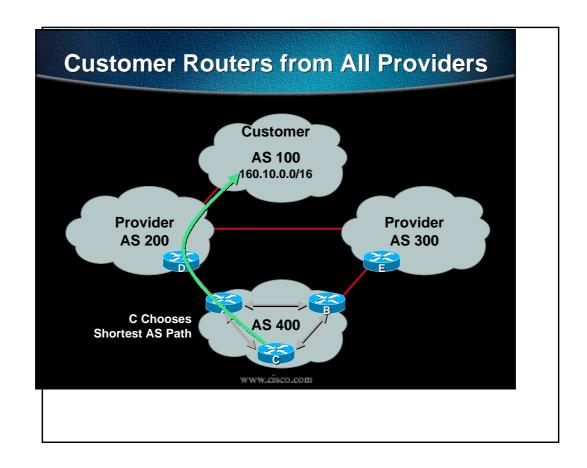

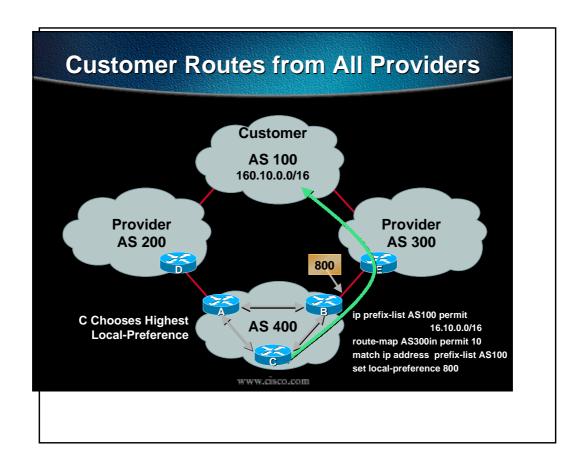

#### **Full Routes from Both Providers**

- Higher memory/CPU solution
- Reach all destinations by "best" path—usually shortest AS path
- Can still manually tune using local-pref and as-path/community/prefix matches

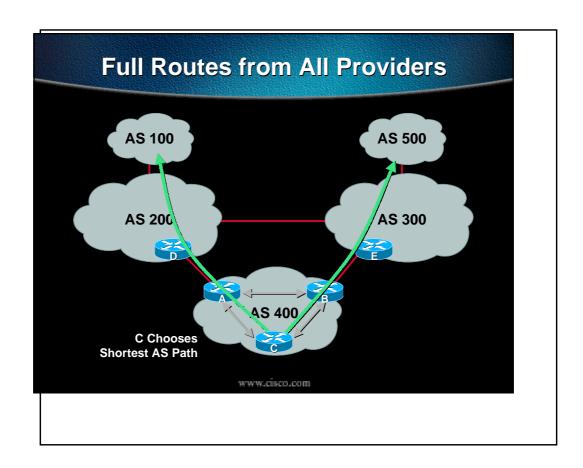

# **Controlling Inbound Traffic?**

- Inbound is very difficult due to lack of transitive metric
- Can divide outgoing updates across providers, but what happens to redundancy?

# Controlling Inbound Traffic? (Cont.)

- Bad Internet citizen:
   Divide address space
   Set as-path prepend
- Good Internet citizen
   Divide address space
   Use "advertise maps"

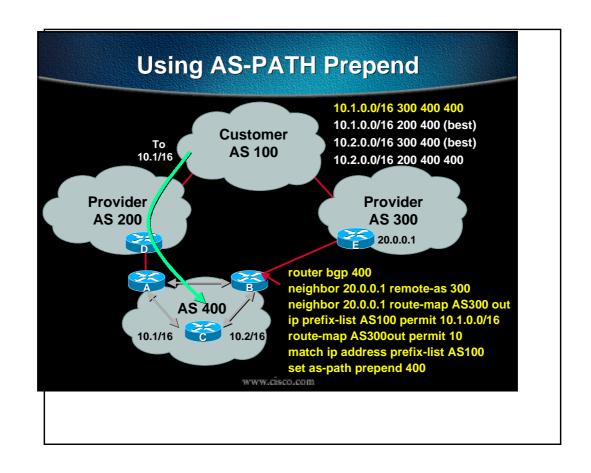

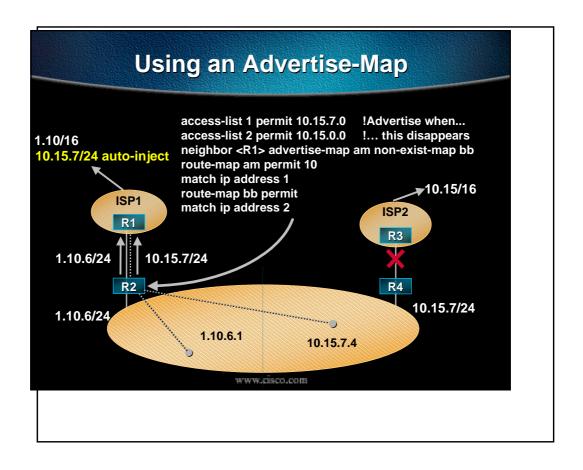

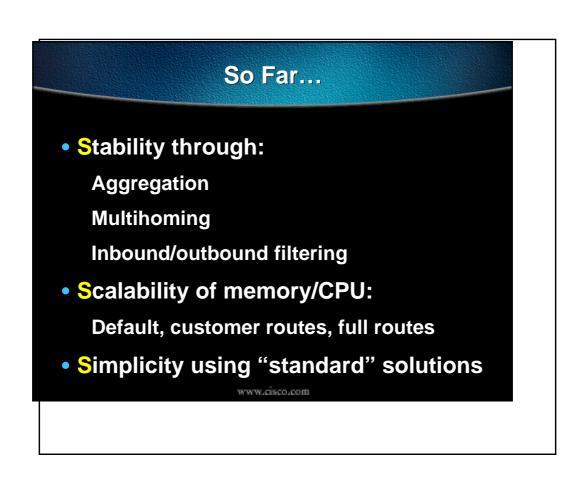

#### Summary

Scalability:

Use attributes, especially community
Use peer groups and route reflectors

• Stability:

Use loopback addresses for IBGP
Generate aggregates
Apply passwords
Always filter inbound and outbound

www.cisco.com

#### **Summary (Cont.)**

Simplicity—standard solutions:
 Three multihoming options
 Group customers into communities
 Apply standard policy at the edge
 Avoid "special configs"
 Script your config generation

#### For Further Reference:

- Case studies on www.cisco.com
   http://www.cisco.com/warp/public/459/18.html
- Cisco Press
  - "Internet Routing Architectures"
  - "Advanced IP Network Design"
  - "Large-Scale IP Network Solutions"

www.cisco.com

#### For Further Reference:

- John Stewart, BGP4, Addison Wesley
- Geoff Huston, ISP Survival Guide, Wiley

manus ciscos com

#### **Thank You!**

- Related presentations:
   Advanced BGP and Troubleshooting
   Session 317
- Questions?

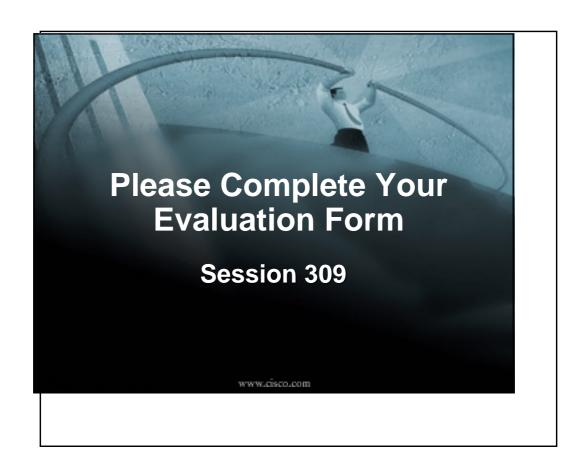

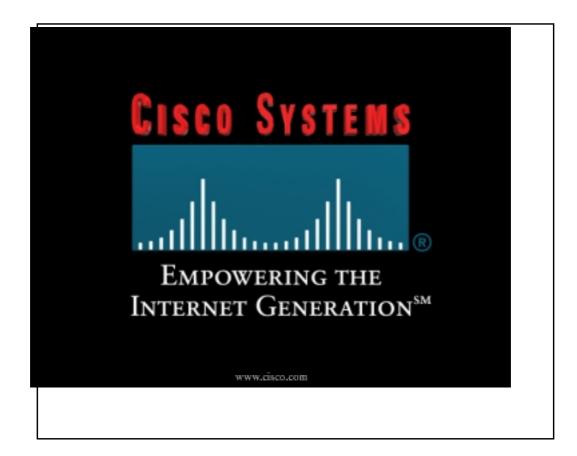

#### **ISP** Issues

- Scale BGP customer aggregation
- Offer a choice of route-feeds
- Peer with other providers
- Minimize BGP activity and protect against customer misconfigurations
- Provide a backup service
- Propagate QoS policy

manus circos com

#### **Customer Aggregation Guidelines**

- Define at least three peer groups: cust-default—send default route only cust-cust—send customer routes only cust-full—send full Internet routes
- Identify routes via communities
   2:100=customers; 2:80=peers
- Apply passwords and an inbound prefix-list on a per neighbor basis

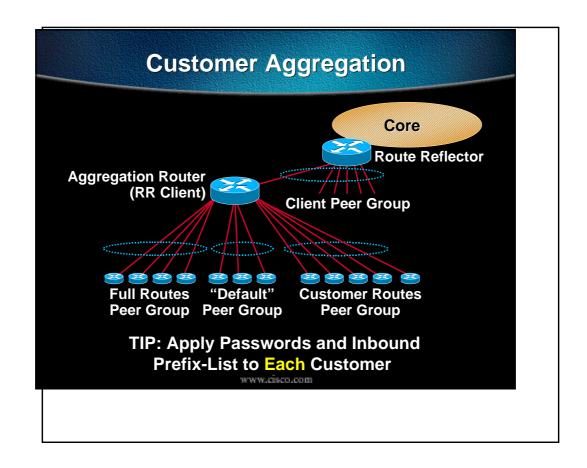

#### cust-full peer-group

neighbor cust-full peer-group
neighbor cust-full description Send full Routes
neighbor cust-full remove-private-AS
neighbor cust-full version 4
neighbor cust-full route-map cust-in in
neighbor cust-full prefix-list cidr-block out
neighbor cust-full route-map full-routes out

ip prefix-list cidr-block seq 5 deny 10.0.0.0/8 ge 9 ip prefix-list cidr-block seq 10 permit 0.0.0.0/0 le 32

www.cisco.com

#### cust-full outgoing route-map

ip community-list 1 permit 2:100 ip community-list 80 permit 2:80

route-map full-routes permit 10

match community 1 80 ; customer & peers

set metric-type internal ; MED = IGP metric

set ip next-hop peer-address; our own

#### cust-in route-map

route-map cust-in permit 10
set metric 4294967294 ; ignore MED
set ip next-hop peer-address
set community 2:100 additive

www.cisco.com

#### cust-cust peer-group

neighbor cust-cust peer-group
neighbor cust-cust description customer routes
neighbor cust-cust remove-private-AS
neighbor cust-cust version 4
neighbor cust-cust route-map cust-in in
neighbor cust-cust prefix-list cidr-block out
neighbor cust-cust route-map cust-routes out

#### cust-routes route-map

route-map cust-routes permit 10

match community 1 ; customers only

set metric-type internal ; MED = igp metric

set ip next-hop peer-address ; our own

www.cisco.com

#### default route peer-group

neighbor cust-default peer-group neighbor cust-default description Send default neighbor cust-default default-originate route-map default-route

neighbor cust-default remove-private-AS neighbor cust-default version 4 neighbor cust-default route-map cust-in in neighbor cust-default prefix-list deny-all out

ip prefix-list deny-all seq 5 deny 0.0.0.0/0 le 32

mener einen onn

#### default-route route-map

route-map default-route permit 10
set metric-type internal ; MED = igp metric
set ip next-hop peer-address; our own

www.cisco.com

#### **Peer Groups for NAPs**

- Similar to EBGP customer aggregation except inbound prefix filtering is rarely used (lack of registry)
- Use maximum-prefix and prefix sanity checking instead
- Still use per-neighbor passwords!

### Peer Groups for NAPs (Cont.)

neighbor nap peer-group
neighbor nap description for peer ISPs
neighbor nap remove-private-AS
neighbor nap version 4
neighbor nap prefix-list sanity-check in
neighbor nap prefix-list cidr-block out
neighbor nap route-map nap-out out
neighbor nap maximum prefix 30000

www.cisco.com

#### **Peer Groups for NAPs (Cont.)**

route-map nap-out permit 10
match community 1 ; customers only

set metric-type internal; MED = IGP metric set ip next-hop peer-address; our own

# Peer Groups for NAPs: Sanity-Check Prefix-List

#### # FIRST - FILTER OUT YOUR IGP ADDRESS SPACE!!

ip prefix-list sanity-check seq 5 deny 0.0.0.0/32
# deny the default route
ip prefix-list sanity-check seq 10 deny 0.0.0.0/8 le 32
# deny anything beginning with 0
ip prefix-list sanity-check seq 15 deny 0.0.0.0/1 ge 20
# deny masks > 20 for all class A nets (1-127)
ip prefix-list sanity-check seq 20 deny 10.0.0.0/8 le 32
# deny 10/8 per RFC1918
ip prefix-list sanity-check seq 25 deny 127.0.0.0/8 le 32
# reserved by IANA - loopback address
ip prefix-list sanity-check seq 30 deny 128.0.0.0/2 ge 17
deny masks >= 17 for all class B nets (129-191)
ip prefix-list sanity-check seq 35 deny 128.0.0.0/16 le 32

# deny 172.16 as RFC1918

ip prefix-list sanity-check seq 40 deny 172.16.0.0/12 le 32

# deny net 128.0 - reserved by IANA

## Peer Groups for NAPs: Sanity-Check Prefix-List

ip prefix-list sanity-check seq 45 deny 192.0.2.0/24 le 32 # class C 192.0.20.0 reserved by IANA ip prefix-list sanity-check seq 50 deny 192.0.0.0/24 le 32 # class C 192.0.0.0 reserved by IANA

ip prefix-list sanity-check seq 55 deny 192.168.0.0/16 le 32 # deny 192.168/16 per RFC1918

ip prefix-list sanity-check seq 60 deny 191.255.0.0/16 le 32

# deny 191.255.0.0 - IANA reserved (I think)

ip prefix-list sanity-check seq 65 deny 192.0.0.0/3 ge 25

# deny masks > 25 for class C (192-222)

ip prefix-list sanity-check seq 70 deny 223.255.255.0/24 le 32

# deny anything in net 223 - IANA reserved

ip prefix-list sanity-check seq 75 deny 224.0.0.0/3 le 32

# deny class D/Experimental